## Design Patterns

#### MSc in Computer Science

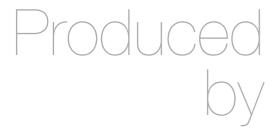

Eamonn de Leastar (edeleastar@wit.ie)

Department of Computing, Maths & Physics Waterford Institute of Technology

http://www.wit.ie

http://elearning.wit.ie

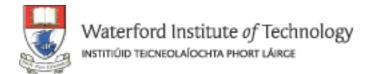

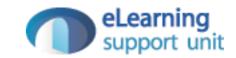

## Patterns Labs

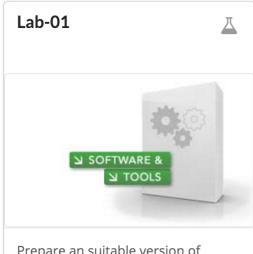

Prepare an suitable version of Eclipse for the forthcoming labs. Download and become familiar with the pacemaker-console project. Explore the Strategy pattern in this context.

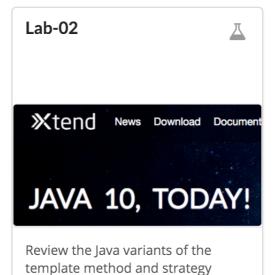

patterns. Reoode these in Xtend.

Reimplement Strategy using

Lambdas in Xtend

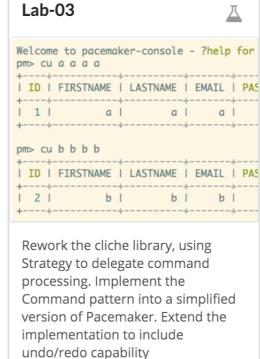

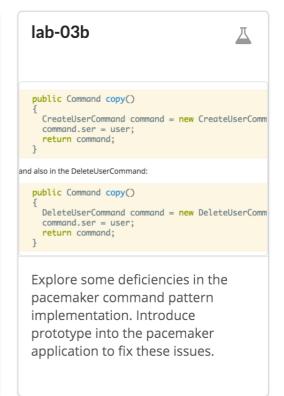

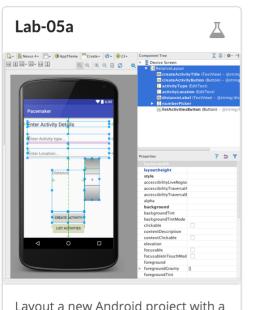

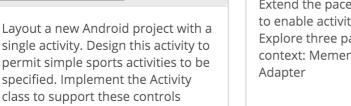

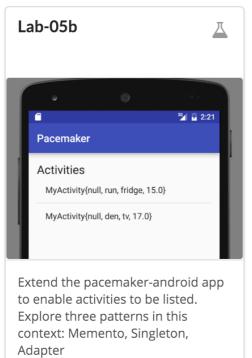

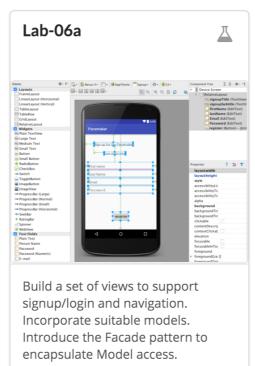

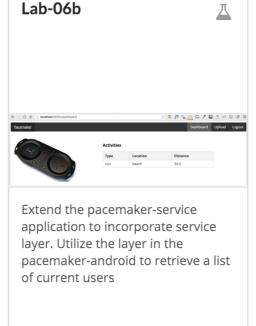

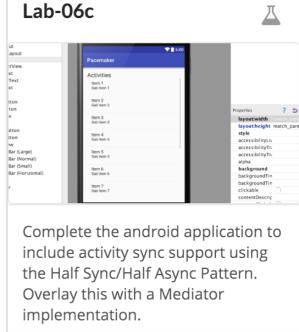

## https://github.com/wit-design-patterns-2016

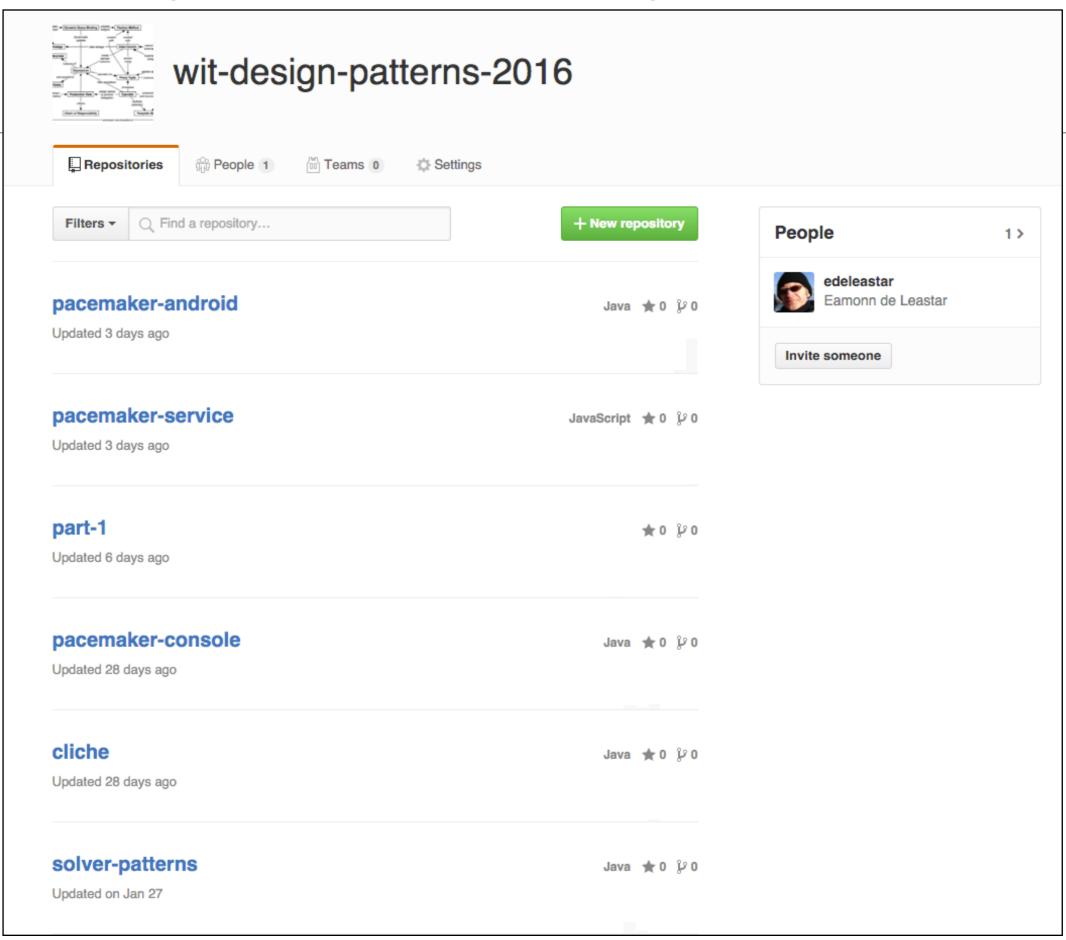

## Strategy

**Type:** Behavioral

#### What it is:

Define a family of algorithms, encapsulate each one, and make them interchangeable. Lets the algorithm vary independently from clients that use it.

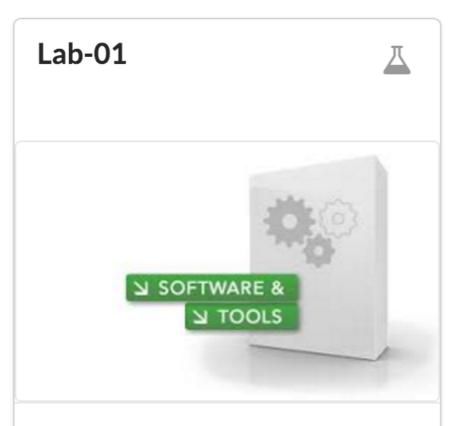

Prepare an suitable version of Eclipse for the forthcoming labs.

Download and become familiar with the pacemaker-console project.

Explore the Strategy pattern in this context.

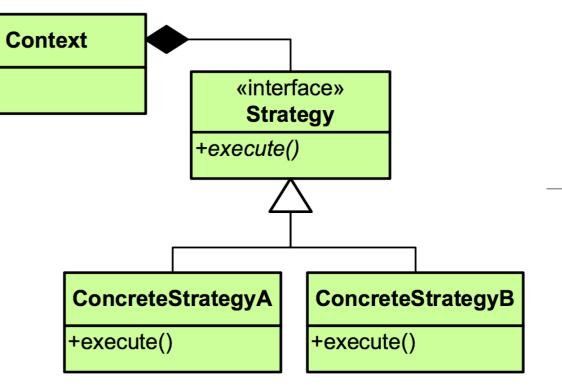

## **Template Method**

Type: Behavioral

#### What it is:

Define the skeleton of an algorithm in an operation, deferring some steps to subclasses. Lets subclasses redefine certain steps of an algorithm without changing the algorithm's structure.

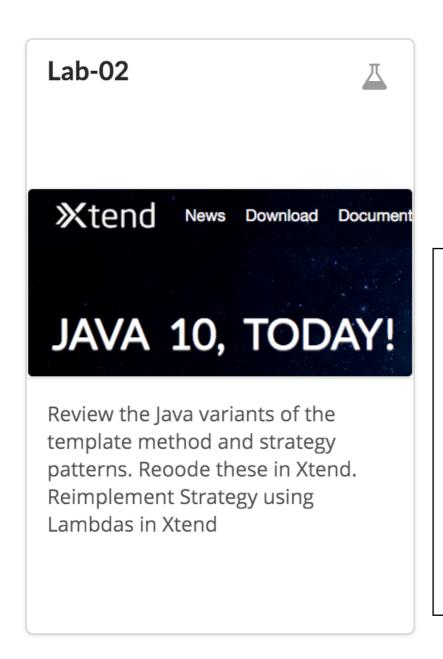

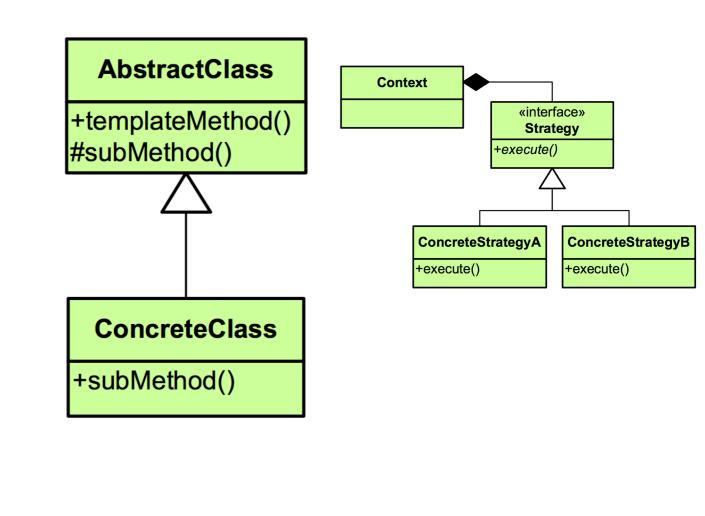

#### https://github.com/wit-design-patterns-2016/solver-patterns

- 14 lambda examples
- 13 the lambda algroithms + test (java 8)
- 12 java 8 findminima interface + solver
- 11 and extra test exploring the SAM feature of xtend
- 10 test for xtend lambda strategies
  - 9 version of strategy using xtend lambdas
  - 8 xtend strategy tests
  - 7 strategy in xtend classes
- 6 test for xtend template method
- 5 extend version of template method + project configuration changes
- 4 strategy pattern tests
- 3 strategy pattern classes
- 2 template method test
- 1 template method example classes

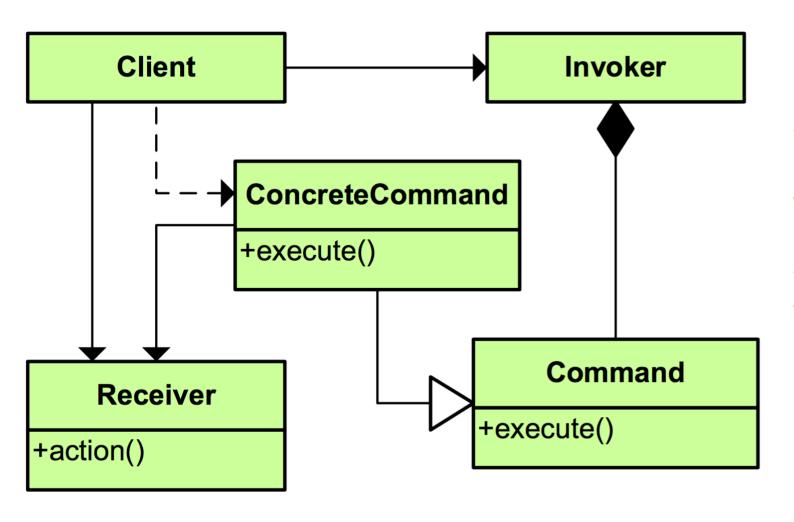

## Command

Type: Behavioral

#### What it is:

Encapsulate a request as an object, thereby letting you parameterize clients with different requests, queue or log requests, and support undoable operations

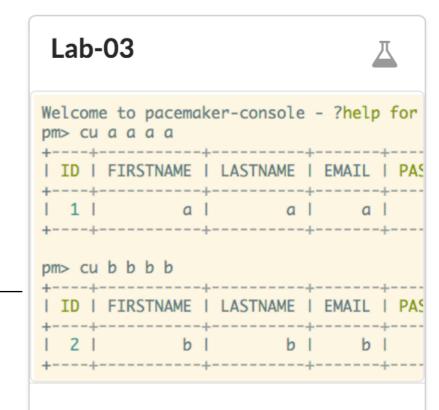

Rework the cliche library, using Strategy to delegate command processing. Implement the Command pattern into a simplified version of Pacemaker. Extend the implementation to include undo/redo capability

https://github.com/wit-design-patterns-2016/pacemaker-console

- 11 Lab03a, origin/master) undo command support
- 10 simplified PacemakerShell class to use command pattern
  - 9 command dispatcher + specification helper
  - 8 initial command interface + commands
  - 7 renamed dependent project
  - 6 refactored to PacemakerShell to new main package. Adjust visibility (
- 5 refactor to use https://github.com/budhash/cliche.git (as an eclipse
- 4 (tag: Lab01) serialiser used in pacemaker service + command shell
- 3 JSONSerializer implementation
- 2 Serialiser strategy interface factored out from XMLSerializer
- 1 first version inherited from agile labs

## Prototype

**Type:** Creational

#### What it is:

Specify the kinds of objects to create using a prototypical instance, and create new objects by copying this prototype.

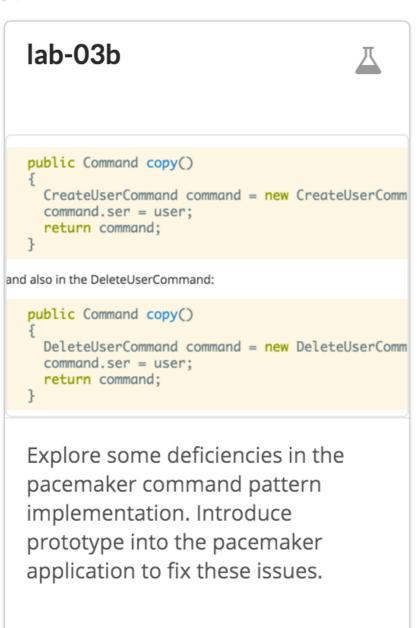

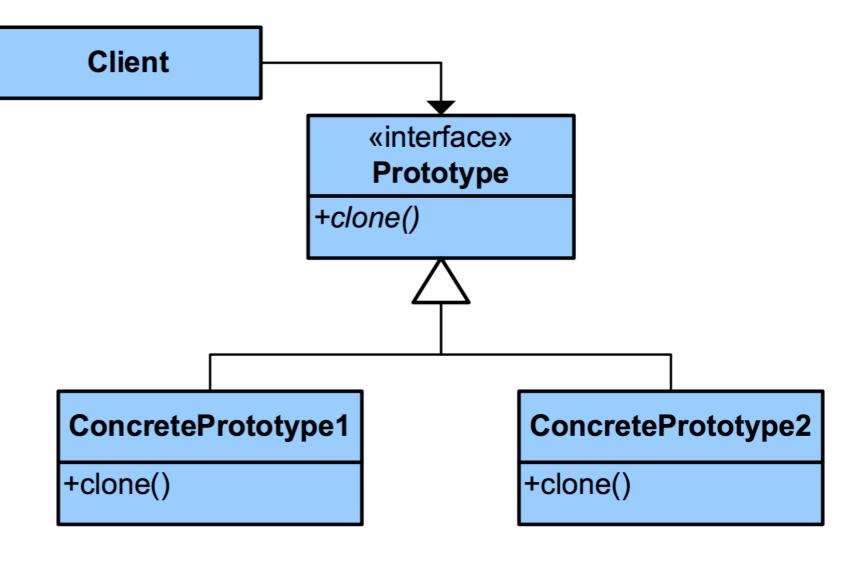

#### https://github.com/wit-design-patterns-2016/pacemaker-android

- 37 (tag: V7) adjust app and controllers to use mediator
- 36 mediator classes
- 35 (tag: V6) incorporate activities managements into controllers
- 34 facade now supports activities management
- 33 extend API to retrieve/upload activities
- 32 (tag: V5) remove reference to type in user
- 31 in Welcome, download list of users from pacemaker-play service
- 30 introduce PacemakerAPI wrapper classes to access service
- 29 rename user.type to user.kind to avoid json parsers problems
- 28 enable network access in AndroidManifest
- 27 JSON parsers for user model objects
- 26 http wrapper classes for REST access
- 25 import json + apache libraries into project
- 24 separate activities by user
- 23 (tag: V4) Facade pattern to encapsulate model management
- 22 track user signup + login. Maintain user list in PacemakarApp.
- 21 Welcome, Signup and Login activities + manifest adjustment
- 20 User model introduced
- 19 resources for welcome, signup and login activities
- 18 (tag: V3) refactored package structure into main, controllers, models
- 17 custom row for activity list adapter
- 16 (tag: V2) replace stock adapter with a customised ArrayAdapter
- 15 replace parcelable implementation with simple singleton access
- 14 application singleton introduced
- 13 render the activities with a simple ArrayAdapter
- 12 log the our to the console in ActivitiesList
- 11 parcel up the activities in CreateActivity
- 10 make MyActivity Parcelable
  - 9 (tag: V1) Create MyActivities models objects in CreateActivities View
- 8 new button on CreateActivities view show activities
- 7 MyActivity model object introduced
- 6 added ActivitiesList activity
- 5 wired up controls in CreateActivity class
- 4 introduce button widget + event handler
- 3 placed button on layout
- 2 first update to layout
- 1 as generated by android studio 2.0

#### Observer

Type: Behavioral

#### What it is:

Define a one-to-many dependency between objects so that when one object changes state, all its dependents are notified and updated automatically.

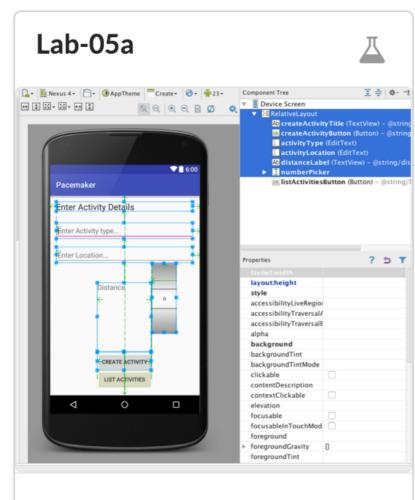

Layout a new Android project with a single activity. Design this activity to permit simple sports activities to be specified. Implement the Activity class to support these controls

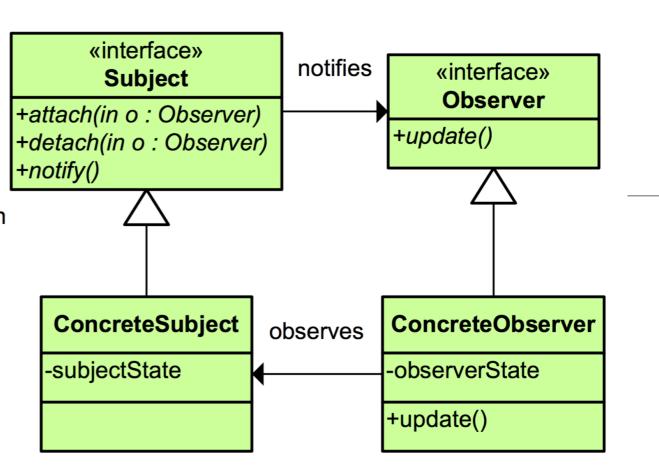

- 5 wired up controls in CreateActivity class
- 4 introduce button widget + event handler
- 3 placed button on layout
- 2 first update to layout
- l as generated by android studio 2.0

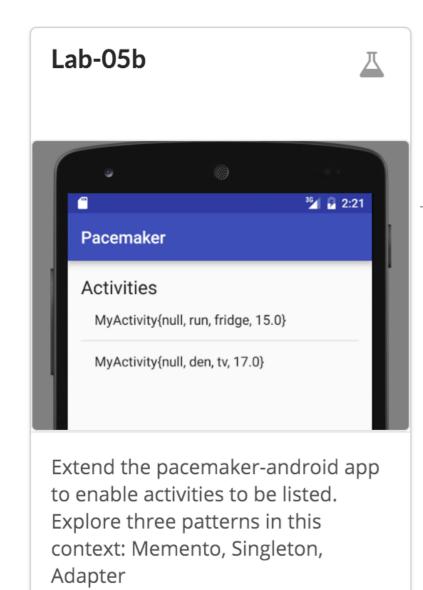

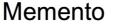

Type: Behavioral

#### What it is:

Without violating encapsulation, capture and externalize an object's internal state so that the object can be restored to this state later.

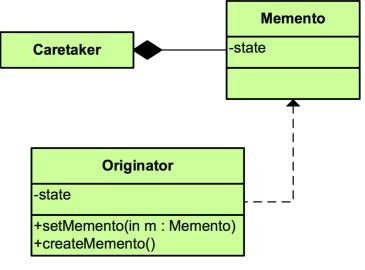

# concreteAdapter -adaptee +operation() Adaptee +adaptedOperation() Adaptee -adaptedOperation()

#### Adapter

Type: Structural

#### What it is:

Convert the interface of a class into another interface clients expect. Lets classes work together that couldn't otherwise because of incompatible interfaces.

## Singleton

Type: Creational

#### What it is:

Ensure a class only has one instance and provide a global point of access to it.

#### Singleton

- -static uniqueInstance -singletonData
- +static instance()
- +SingletonOperation()

- 16 (tag: V2) replace stock adapter with a customised ArrayAdapter
- 15 replace parcelable implementation with simple singleton access
- 14 application singleton introduced
- 13 render the activities with a simple ArrayAdapter
- 12 log the our to the console in ActivitiesList
- 11 parcel up the activities in CreateActivity
- 10 make MyActivity Parcelable
  - 9 (tag: V1) Create MyActivities models objects in CreateActivities View
  - 8 new button on CreateActivities view show activities
  - 7 MyActivity model object introduced
  - 6 added ActivitiesList activity

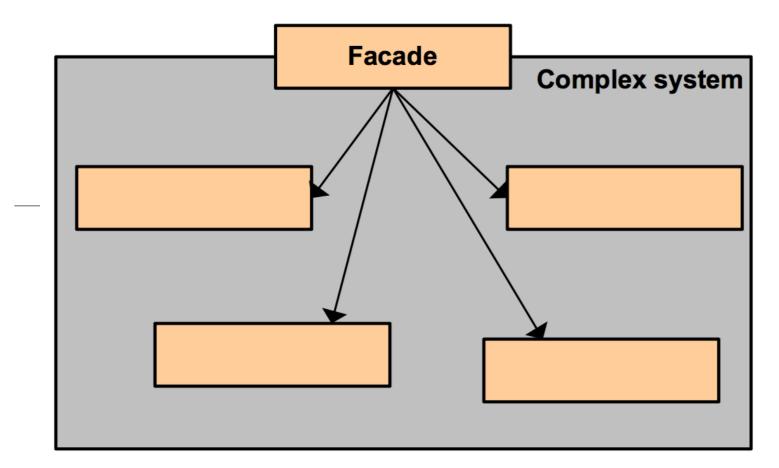

#### Facade

Type: Structural

#### What it is:

Provide a unified interface to a set of interfaces in a subsystem. Defines a high-level interface that makes the subsystem easier to use.

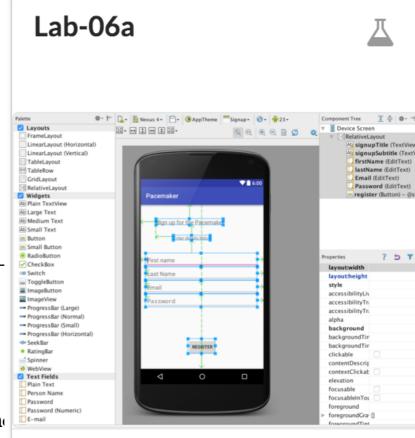

Build a set of views to support signup/login and navigation. Incorporate suitable models. Introduce the Facade pattern to encapsulate Model access.

- 23 (tag: V4) Facade pattern to encapsulate model management
- 22 track user signup + login. Maintain user list in PacemakarApp.
- 21 Welcome, Signup and Login activities + manifest adjustment
- 20 User model introduced
- 19 resources for welcome, signup and login activities
- 18 (tag: V3) refactored package structure into main, controllers, more
- 17 custom row for activity list adapter

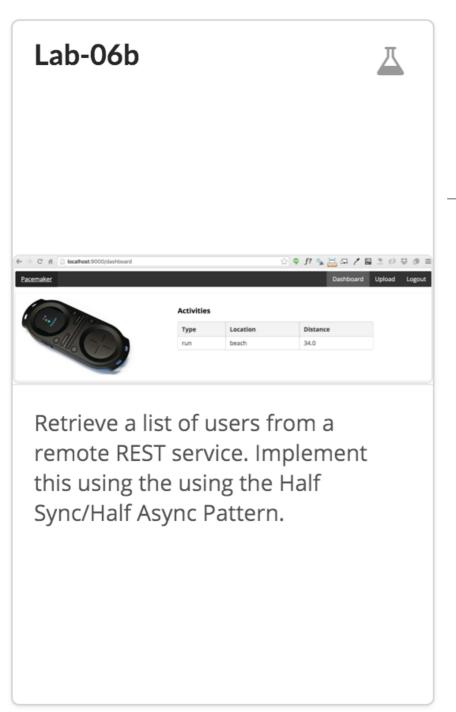

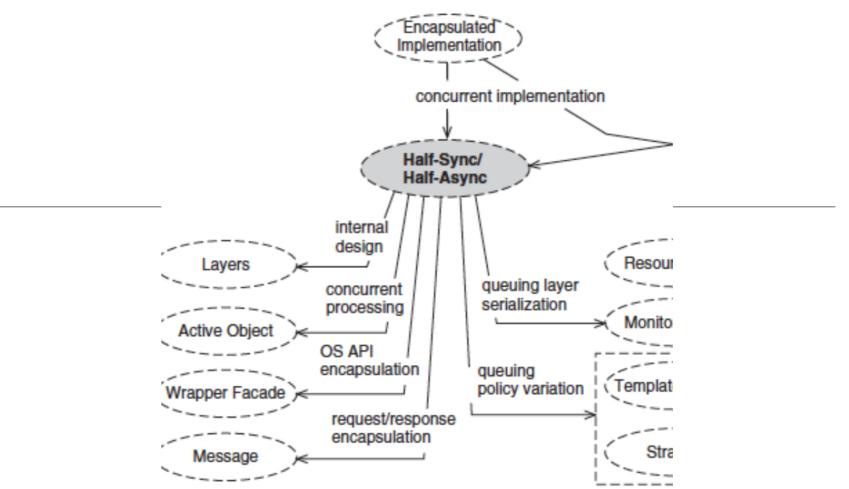

- 32 (tag: V5) remove reference to type in user
- 31 in Welcome, download list of users from pacemaker-play service
- 30 introduce PacemakerAPI wrapper classes to access service
- 29 rename user.type to user.kind to avoid json parsers problems
- 28 enable network access in AndroidManifest
- 27 JSON parsers for user model objects
- 26 http wrapper classes for REST access
- 25 import json + apache libraries into project
- 24 separate activities by user

+ wit-design-patterns-2016/pacemaker-service

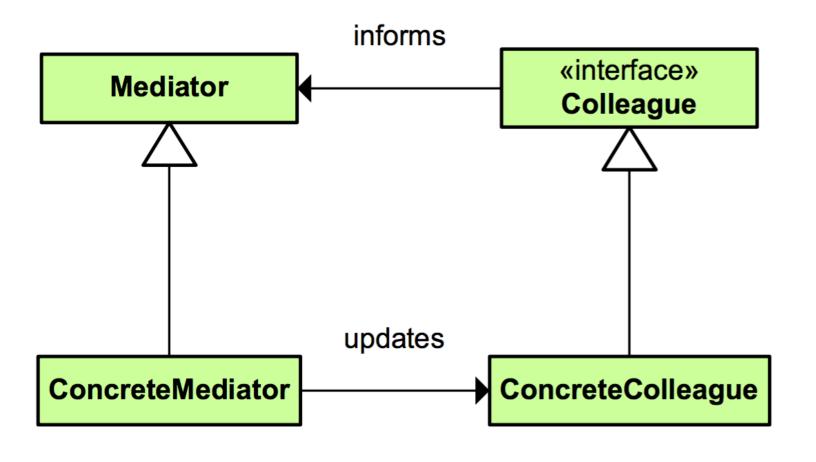

## Mediator

Type: Behavioral

#### What it is:

Define an object that encapsulates how a set of objects interact. Promotes loose coupling by keeping objects from referring to each other explicitly and it lets you vary their interactions independently.

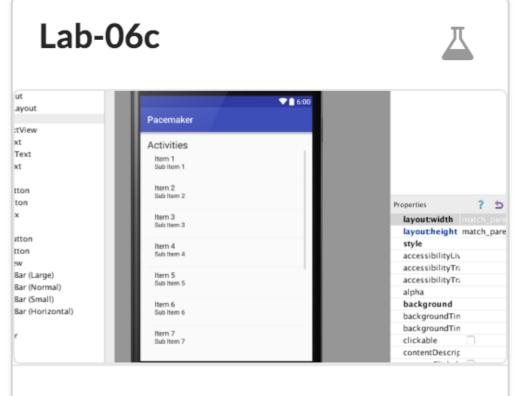

Complete the android application to include activity sync support using the Half Sync/Half Async Pattern.

Overlay this with a Mediator implementation.

- 37 (tag: V7) adjust app and controllers to use mediator
- 36 mediator classes
- 35 (tag: V6) incorporate activities managements into controll
- 34 facade now supports activities management
- 33 extend API to retrieve/upload activities

## pacemaker-android Releases

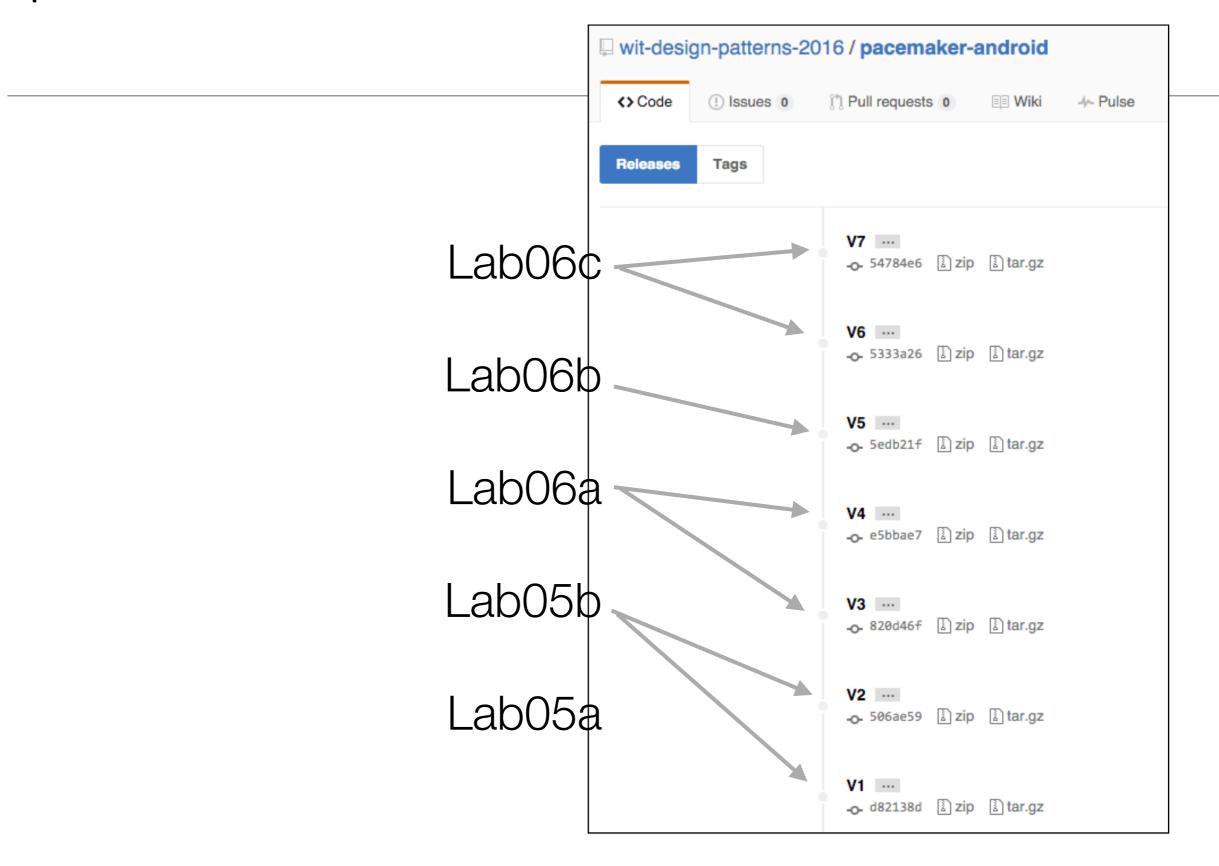

## Resources for Further Development (Project)

#### GoF Patterns

- Common Design Patterns for Android
- Overview & Mapping of GoF design patterns with Android API's

#### Factory Patterns / Dependency Injection

- Butterknife
- Dagger

#### · Frameworks

- Retrofit
- Realm

#### · Architectural Patterns

- ReactiveX
- Clean Architecture

## Common Design Patterns for Android

http://www.raywenderlich.com/109843/common-design-patterns-for-android

## **Common Design Patterns for Android**

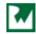

Matt Luedke on December 15, 2015

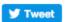

f Like

Useful outline of selected GoF

patterns in

Android context

to keep happy in your career as a developer: Future You! (The artist's conception of Future You to the right implies no guarantee of personal jetpack availability for developers in the near future.):]

Beyond satisfying your clients and your employer, there's one more important individual

Future You will inherit the code you write at some point down the road, and will likely have a lot of questions about how and why you coded things the way you did. But instead of leaving tons of confusing comments in your code, a much better approach is to adopt common **design patterns**.

This article will introduce a few common design patterns for Android that you can use while developing apps. Design patterns are reusable solutions to common software problems. The design patterns covered here aren't an exhaustive list, nor an academically-citable paper. Rather, they serve as a workable references and starting points for further investigation.

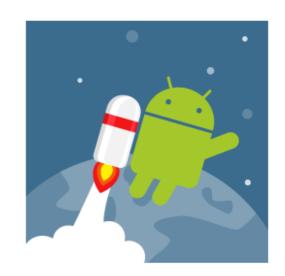

"Future You"

#### **Getting Started**

"Is there anywhere in this project where I'll have to change the same thing in multiple places?" – Future You

Future You should minimize time spent doing "detective work" looking for intricate project dependencies, so they would prefer a project that's as reusable, readable, and recognizable as possible. These goals span a single object all the way up to the entire project and lead to patterns that fall into the following categories:

- · Creational patterns: how you create objects.
- Structural patterns: how you compose objects.
- Behavioral patterns: how you coordinate object interactions.

You may already be using one or several of these patterns already without having A Capitalized Fancy Name for it, but Future You will appreciate you not leaving design decisions up to intuition alone.

In the sections that follow, you'll cover the following patterns from each category and see how they apply to Android:

#### Creational

\_ ...

# Overview & Mapping of GoF design patterns with Android API's http://vardhan-justlikethat.blogspot.ie/2013/10/mapping-gof-design-patterns-with.html

Identifies and names Patterns in the Android SDK

| Patterns                                       | Definition                                                                                                    | Android                                                                                                    |
|------------------------------------------------|----------------------------------------------------------------------------------------------------|----------------------------------------------------------------------------------------------------|
|                                                | Creational                                                                                                    |                                                                                                    |
| Singleton                                      | Ensure a class has only one instance and provide a global point of access to it.                                                                                                    | Application Class<br>(AndroidManifest.xml's tag)                                                                                                    |
| Abstract<br>Factory                            | Provides an interface for creating families of related or dependent objects without specifying their concrete classes.                                                                | Interface ComponentCallbacks (The set of callback APIs that are common to all application components Activity, Service, ContentProvider, and Application)  Activity, Service, ContentProvider, AbstractAccountAuthenticator, |
| Factory<br>Method                              | Define an interface for creating an object, but let the subclasses                                                                                                    | ActionBar.Tab, We can relate this design pattern with multi pane layout.                                                                                                    |
|                                                | decide which class to instantiate. The Factory method lets a class defer instantiation to subclasses                                                                                  | It's like choosing which view to be loaded whether handset or tablet views.                                                                                                    |
|                                                | The Factory method works just the same way: it defines an interface for creating an object, but leaves the choice of its type to the subclasses, creation being deferred at run-time. |                                                                                                    |
| Builder                                        | Construct a complex object from simple objects step by step                                                                                                    | StringBuilder                                                                                                    |
|                                                | Structural                                                                                                    |                                                                                                    |
| Adapter                                        | Convert the interface of a class                                                                                                    | ListView, GridView, Spinner and                                                                                                    |
| (Wrapper<br>pattern /<br>Decorator<br>pattern) | into another interface clients<br>expect. Adapter lets classes work<br>together that couldn't otherwise<br>because of incompatible<br>interfaces.                                     | Gallery for commonly used<br>subclasses of AdapterView.                                                                                                    |
|                                                | (Adapter design pattern is used<br>when you want two different<br>classes with incompatible<br>interfaces to work together)                                                           |                                                                                                    |

## Butterknife

## http://jakewharton.github.io/butterknife/

Simplify
Resource
Binding

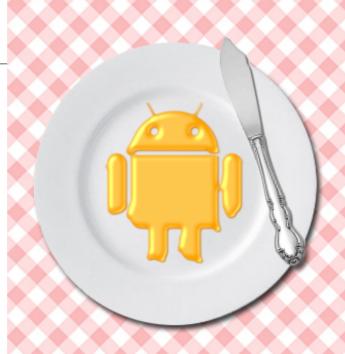

## Butter Knife

Field and method binding for Android views

Javadoc · StackOverflow

#### Introduction

Annotate fields with @Bind and a view ID for Butter Knife to find and automatically cast the corresponding view in your layout.

```
class ExampleActivity extends Activity {
    @Bind(R.id.title) TextView title;
    @Bind(R.id.subtitle) TextView subtitle;
    @Bind(R.id.footer) TextView footer;

@Override public void onCreate(Bundle savedInstanceState) {
    super.onCreate(savedInstanceState);
    setContentView(R.layout.simple_activity);
    ButterKnife.bind(this);
    // TODO Use fields...
}
```

Instead of slow reflection, code is generated to perform the view look-ups. Calling bind delegates to this generated code that you can see and debug.

The generated code for the above example is roughly equivalent to the following:

```
public void bind(ExampleActivity activity) {
   activity.subtitle = (android.widget.TextView) activity.findViewById(2130968578
   activity.footer = (android.widget.TextView) activity.findViewById(2130968579);
   activity.title = (android.widget.TextView) activity.findViewById(2130968577);
}
```

#### RESOURCE BINDING

Bind pre-defined resources with @BindBool, @BindColor, @BindDimen, @BindDrawable, @BindInt, @BindString, which binds an R.bool ID (or your specified type) to its corresponding field.

```
class ExampleActivity extends Activity {
    @BindString(R.string.title) String title;
    @BindDrawable(R.drawable.graphic) Drawable graphic;
    @BindColor(R.color.red) int red; // int or ColorStateList field
    @BindDimen(R.dimen.spacer) Float spacer; // int (for pixel size) or float (for // ...
```

## Dagger

http://square.github.io/dagger/

## Dagger

Download v1.2.2

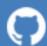

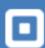

A fast dependency injector for Android and Java

Library
 incorporating
 loC /
 Dependency
 Injections
 Pattern for
 Android

#### Introduction

The best classes in any application are the ones that do stuff: the BarcodeDecoder, the KoopaPhysicsEngine, and the AudioStreamer. These classes have dependencies; perhaps a BarcodeCameraFinder, DefaultPhysicsEngine, and an HttpStreamer.

To contrast, the worst classes in any application are the ones that take up space without doing much at all: the <code>BarcodeDecoderFactory</code>, the <code>CameraServiceLoader</code>, and the <code>MutableContextWrapper</code>. These classes are the clumsy duct tape that wires the interesting stuff together.

Dagger is a replacement for these FactoryFactory classes. It allows you to focus on the interesting classes. Declare dependencies, specify how to satisfy them, and ship your app.

By building on standard javax.inject annotations (JSR-330), each class is easy to test. You don't need a bunch of boilerplate just to swap the RpcCreditCardService out for a FakeCreditCardService.

Dependency injection isn't just for testing. It also makes it easy to create reusable, interchangeable modules. You can share the same AuthenticationModule across all of your apps. And you can run DevLoggingModule during development and ProdLoggingModule in production to get the right behavior in each situation.

For more information, watch an introductory talk by Jesse Wilson at OCon 2012.

Introduction

**Using Dagger** 

Download

Upgrading from Guice

Contributing

License

Javadoc

dagger-discuss@

StackOverflow

## Retrofit

http://square.github.io/retrofit/

## Retrofit

Download v2.0.0-beta4

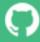

Introduction

Download

License

Javadoc

StackOverflow

Contributing

API Declaration

**Retrofit Configuration** 

#### A type-safe HTTP client for Android and Java

"Sane" Rest client development

Introduction

Retrofit turns your HTTP API into a Java interface.

```
public interface GitHubService {
   @GET("users/{user}/repos")
   Call<List<Repo>> listRepos(@Path("user") String user);
}
```

The Retrofit class generates an implementation of the GitHubService interface.

```
Retrofit retrofit = new Retrofit.Builder()
    .baseUrl("https://api.github.com")
    .build();
GitHubService service = retrofit.create(GitHubService.class);
```

Each Call from the created GitHubService can make a synchronous or asynchronous HTTP request to the remote webserver.

Watch this video

Call dist Dans - rance - compies listDanse("astacat").

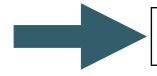

## https://realm.io/news/droidcon-jake-wharton-simple-http-retrofit-2/

· URL parameter replacement and query parameter support

- Object conversion to request body (e.g., JSON, protocol buffers)
- · Multipart request body and file upload

Note: This site is still in the process of being expanded for the new 2.0 APIs.

# Realm https://realm.io/

Local
Persistence

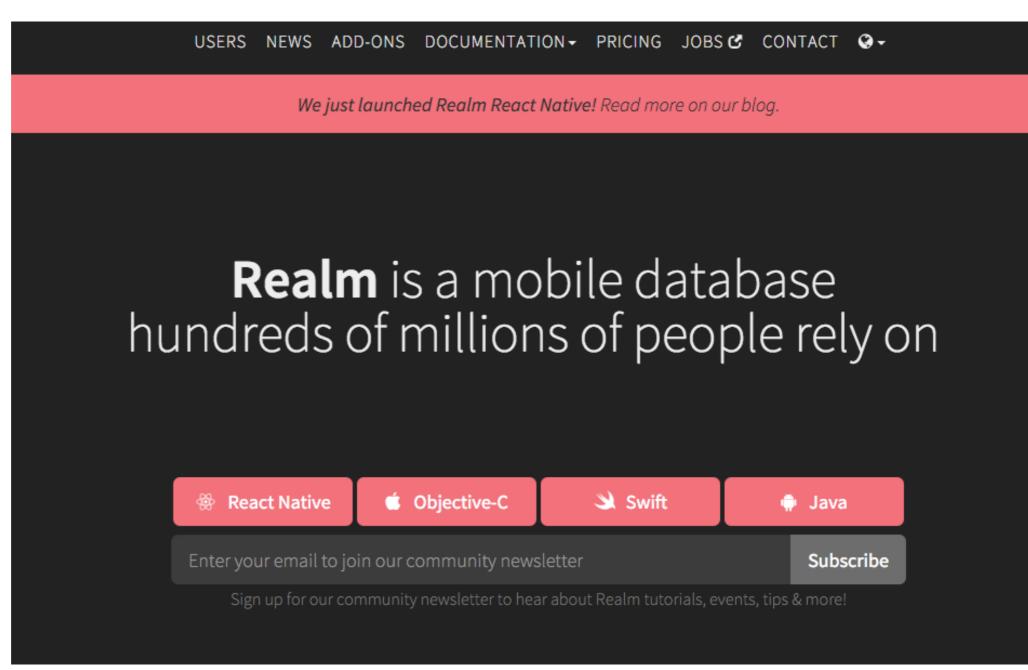

## ReactiveX

http://reactivex.io/

Reactive Approached

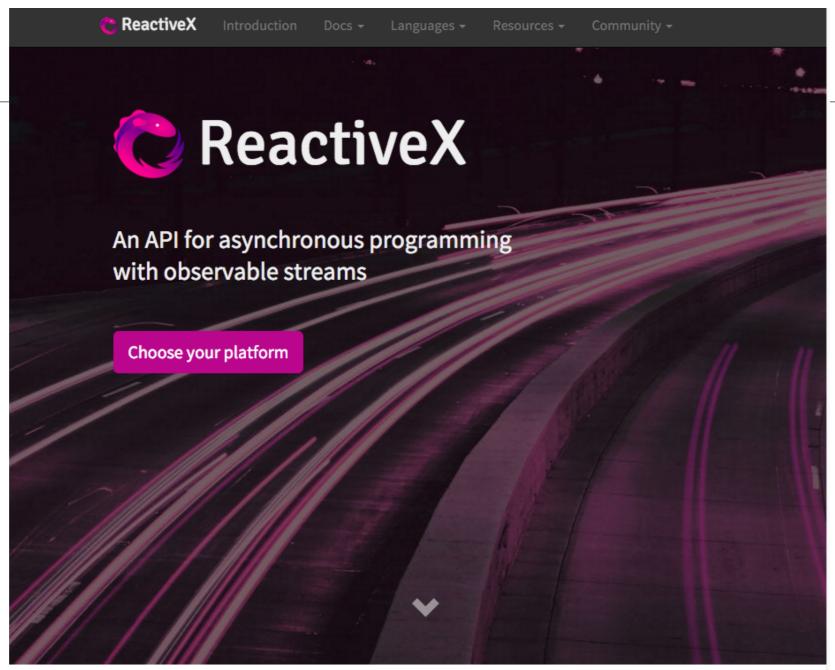

### The Observer pattern done right

ReactiveX is a combination of the best ideas from the Observer pattern, the Iterator pattern, and functional programming

## Resources for Further Android Development (9)

http://fernandocejas.com/2014/09/03/architecting-android-the-clean-way/

# Architecting Android...The clean way?

ReactiveApproached

Over the last months and after having friendly discussions at Tuenti with colleagues like <a href="mailto:opence-2">opence-2</a> and <a href="mailto:opence-2">oflipper83</a> (by the way 2 badass of android development), I have decided that was a good time to write an article about architecting android applications. The purpose of it is to show you a little approach I had in mind in the last few months plus all the stuff I have learnt from investigating and implementing it.

#### **Getting Started**

We know that writing quality software is hard and complex: It is not only about satisfying requirements, also should be robust, maintainable, testable, and flexible enough to adapt to growth and change. This is where "the clean architecture" comes up and could be a good approach for using when developing any software application.

The idea is simple: **clean architecture** stands for a group of practices that produce systems that are:

- · Independent of Frameworks.
- Testable.
- · Independent of UI.
- Independent of Database.
- Independent of any external agency.

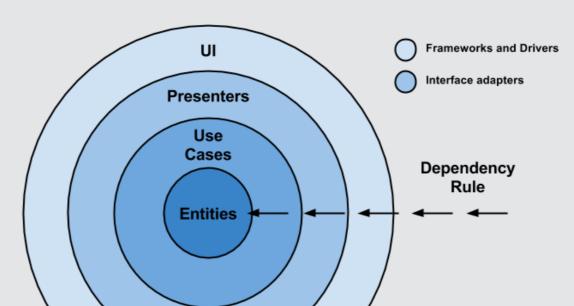

## Clean Architecture

http://fernandocejas.com

http://blog.8thlight.com/uncle-bob/2012/08/13/the-clean-architecture.html

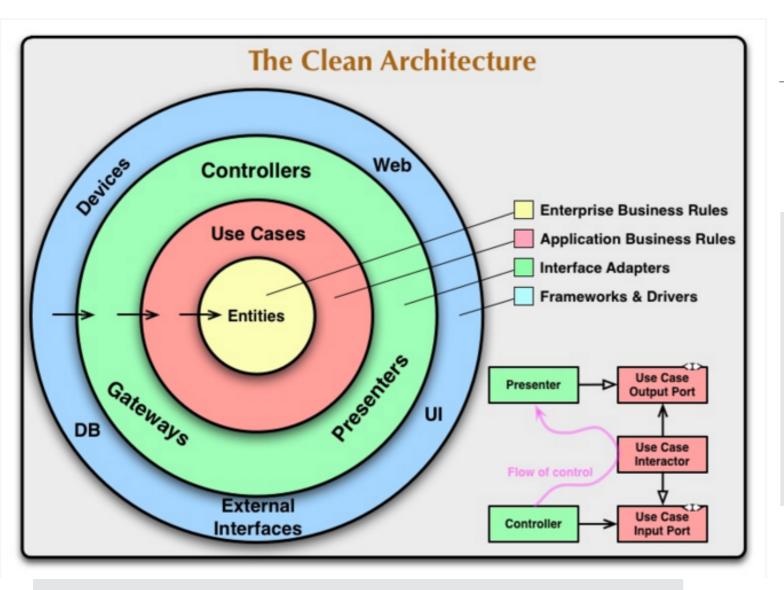

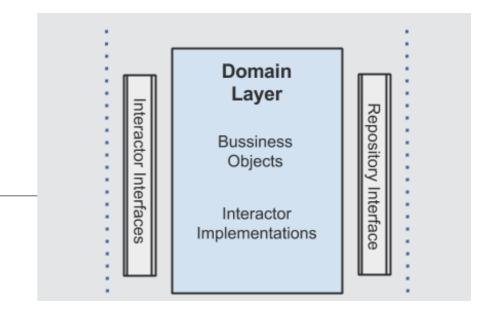

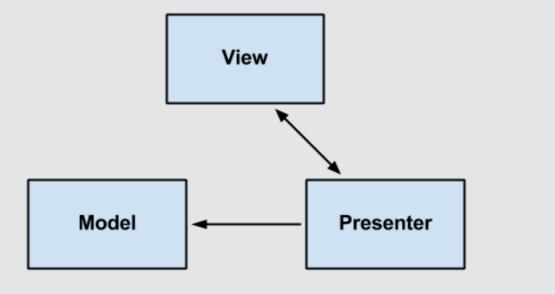

#### **Links and Resources**

- 1. The clean architecture by Uncle Bob
- 2. Architecture is about Intent, not Frameworks
- 3. Model View Presenter
- 4. Repository Pattern by Martin Fowler
- 5. Android Design Patterns Presentation

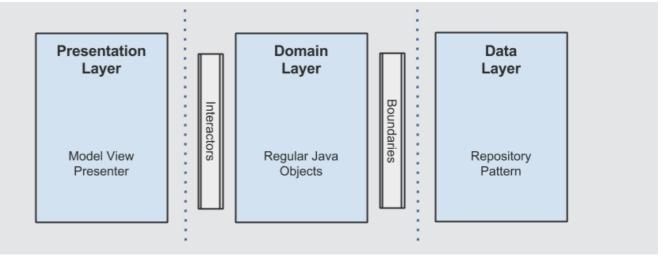

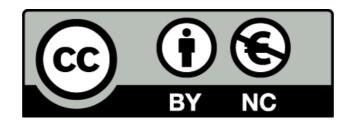

Except where otherwise noted, this content is licensed under a Creative Commons Attribution-NonCommercial 3.0 License.

For more information, please see http://creativecommons.org/licenses/by-nc/3.0/

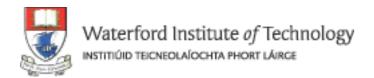

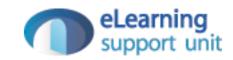